# **Programming Logic and Design, 9th Edition**

# **Chapter 2**

# **Review Questions**

- 1. What does a declaration provide for a variable?
	- a. a name
	- b. a data type
	- c. both of the above
	- d. none of the above
- 2. A variable's data type describes all of the following *except*.
	- a. what values the variable can hold
	- b. the scope of the variable
	- c. how the variable is stored in memory
	- d. what operations can be performed with the variable
- 3. The value stored in an uninitialized variable is  $\qquad \qquad$ .
	- a. null
	- b. garbage
	- c. compost
	- d. its identifier
- 4. The value  $3$  is a  $\qquad \qquad$ .
	- a. numeric variable
	- b. string variable
	- c. numeric constant
	- d. string constant
- 5. The assignment operator \_\_\_\_\_\_\_\_\_\_\_.
	- a. is a binary operator
	- b. has left-to-right associativity
	- c. is most often represented by a colon
	- d. two of the above
- 6. Multiplication has a lower precedence than \_\_\_\_\_.
	- a. division
	- b. subtraction
	- c. assignment
	- d. none of the above
- 7. Which of the following is not a term used as a synonym for *module*?
	- a. method
	- b. object
	- c. procedure
	- d. subroutine
- 8. Modularization \_\_\_\_\_.
	- a. eliminates abstraction
	- b. reduces overhead
	- c. facilitates reusability
	- d. increases the need for correct syntax
- 9. What is the name for the process of paying attention to important properties while ignoring nonessential details?
	- a. abstraction
- b. extraction
- c. extinction
- d. modularization

10. Every module has all of the following *except*\_\_\_\_\_\_\_\_\_\_\_ .

a. a header

b. local variables

- c. a body
- d. a return statement
- 11. Programmers say that one module can \_\_\_\_\_\_\_\_\_\_ another, meaning that the first module causes the second module to execute.
	- a. declare
	- b. define
	- c. enact
	- d. call
- 12. The more that a module's statements contribute to the same job, the greater the

of the module.

- a. structure
- b. modularity
- c. functional cohesion
- d. size
- 13. In most modern programming languages, a variable or constant that is declared in a

module is \_\_\_\_\_\_\_\_\_\_\_ in that module.

a. global

b. invisible

# c. in scope

- d. undefined
- 14. Which of the following is *not* a typical housekeeping task?
	- a. displaying instructions

# b. printing summaries

- c. opening files
- d. displaying report headings
- 15. Which module in a typical program will execute the most times?
	- a. the housekeeping module

# b. the detail loop

- c. the end-of-job module
- d. It is different in every program.
- 16. A hierarchy chart tells you .

# a. which modules call other modules

- b. what tasks are to be performed within each program module
- c. when a module executes
- d. all of the above
- 17. What are nonexecuting statements that programmers place within code to explain

# program statements in English?

- a. pseudocode
- b. trivia
- c. user documentation

### d. comments

- 18. Program comments are \_\_\_\_\_\_\_\_\_\_.
	- a. required to create a runnable program
	- b. a form of external documentation
	- c. both of the above
	- d. none of the above
- 19. Which of the following is valid advice for naming variables?
	- a. To save typing, make most variable names one or two letters.
	- b. To avoid conflict with names that others are using, use unusual or unpronounceable names.
	- c. To make names easier to read, separate long names by using underscores or capitalization for each new word.
	- d. To maintain your independence, shun the conventions of your organization.
- 20. A message that asks a user for input is  $a(n)$ .
	- a. comment
	- b. echo
	- c. prompt
	- d. declaration

# **Programming Exercises**

1. Explain why each of the following names does or does not seem like a good variable name to you.

*Answer*:

```
Answers will vary. A possible solution:<br>a. stateTaxRate
```
 $-$  This is a good variable name.

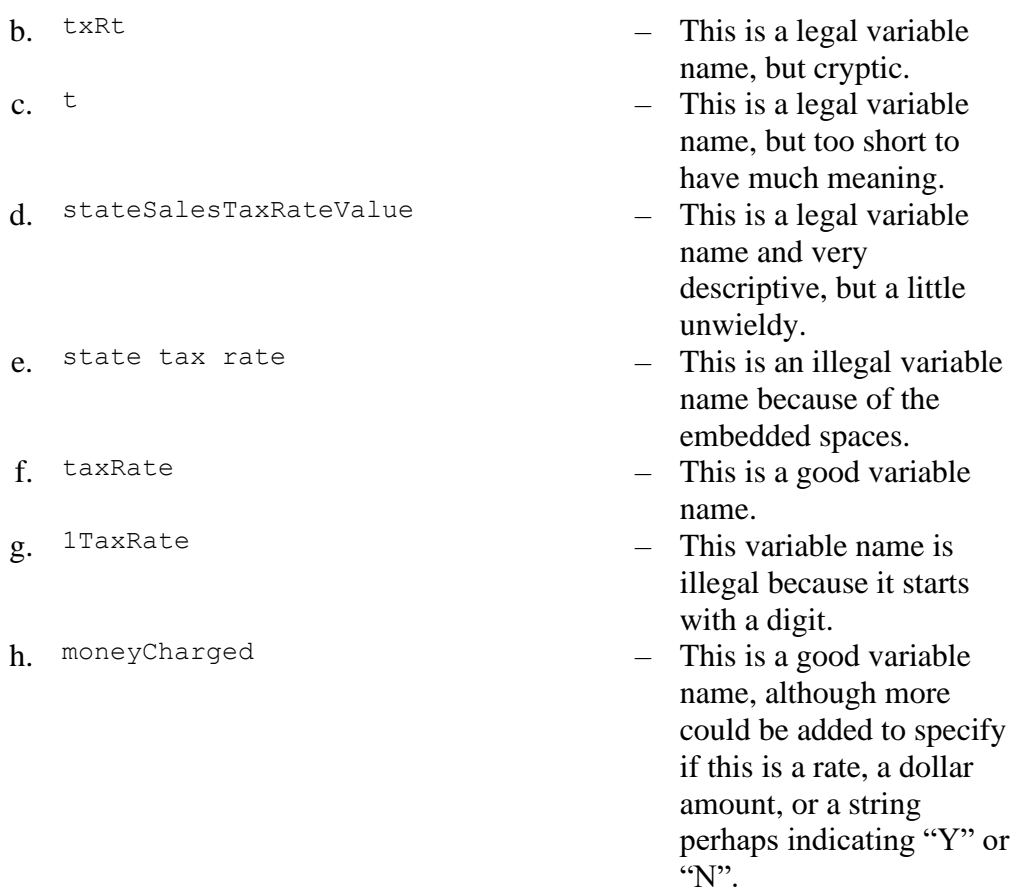

2. If productCost and productPrice are numeric variables, and productName is a string variable, which of the following statements are valid assignments? If a statement is not valid, explain why not.

```
Answer:
```
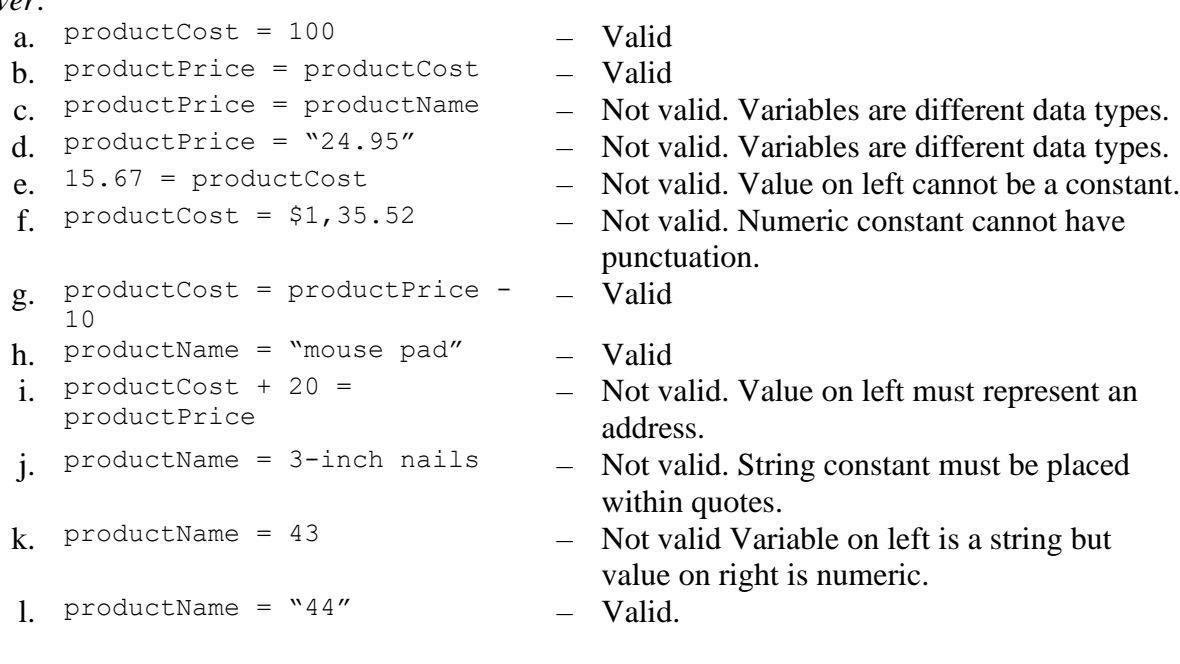

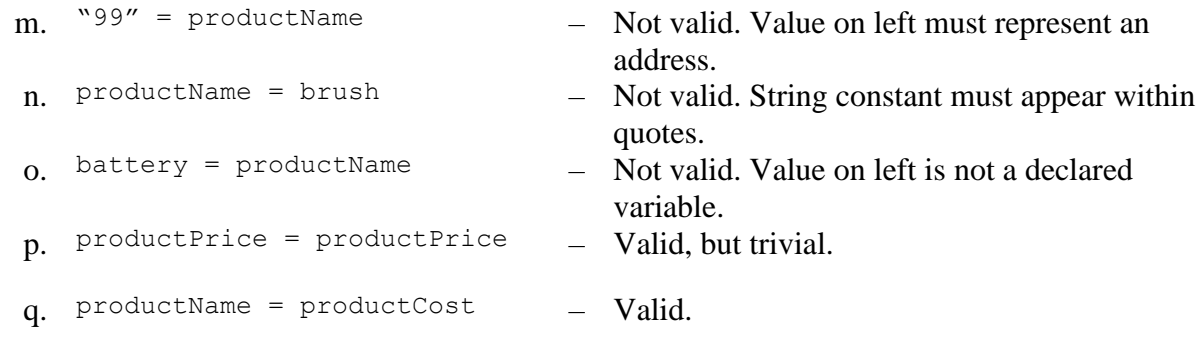

3. Assume that speed =  $10$  and  $miles = 5$ . What is the value of each of the following expressions?

```
Answer:
```

```
a. speed + 12 - miles * 2 12
b. speed + miles * 3 25
c. (speed + miles) * 3 45
d. speed + speed * miles + miles 65e. (10 - speed) + miles / miles 1
```
4. Draw a typical hierarchy chart for a program that produces a monthly bill for a cell phone customer. Try to think of at least 10 separate modules that might be included. For example, one module might calculate the charge for daytime phone minutes used.

*Answer*:

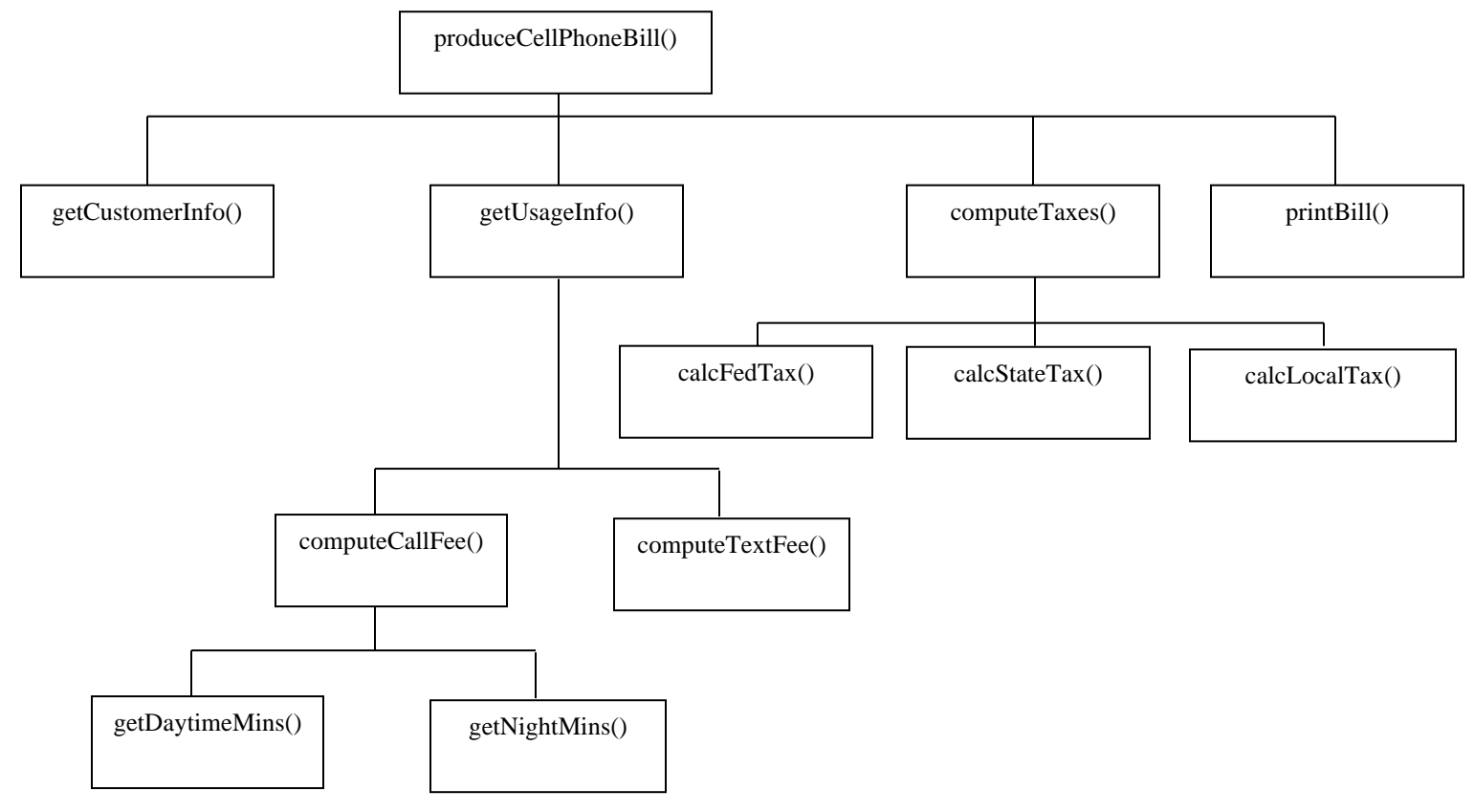

5. a. Draw the hierarchy chart and then plan the logic for a program needed by Hometown Bank. The program determines a monthly checking account fee. Input includes an account balance and the number of times the account was overdrawn. The output is the fee, which is 1 percent of the balance minus 5 dollars for each time the account was overdrawn. Use three modules. The main program declares global variables and calls housekeeping, detail, and end-of-job modules. The housekeeping module prompts for and accepts a balances. The detail module prompts for and accepts the number of overdrafts, computes the fee, and displays the result. The endof-job module displays the message *Thanks for using this program*.

*Answer*: A sample solution is as follows:

### a. **Hierarchy chart**:

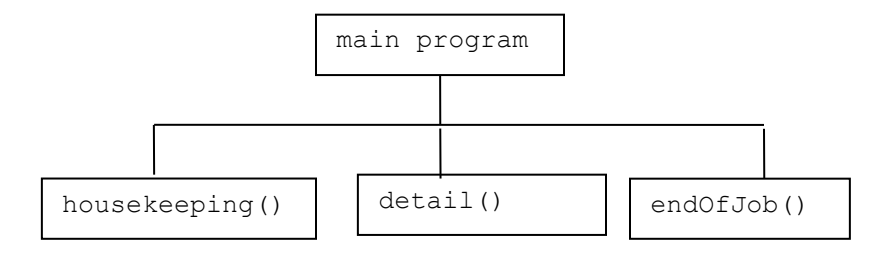

# **Flowchart:**

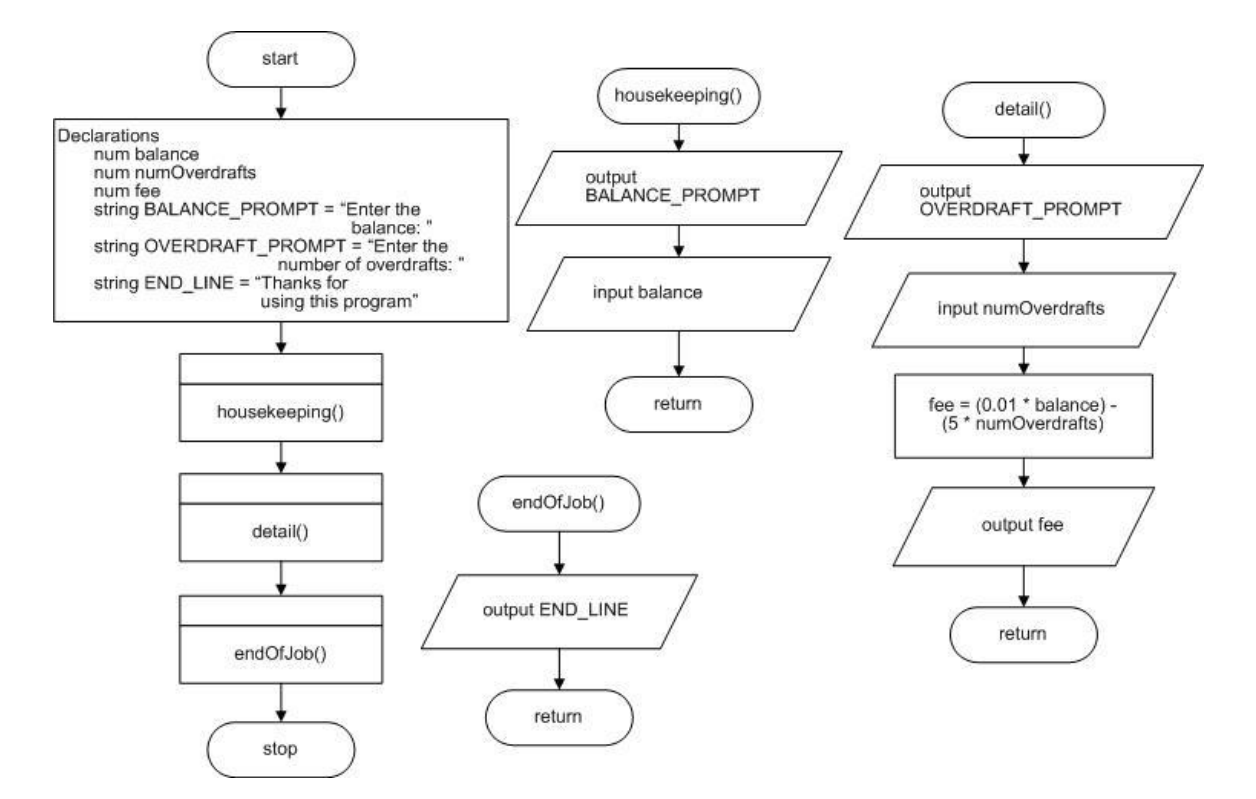

```
start
  Declarations
         num balance
         num numOverdrafts
         num fee
         string BALANCE PROMPT = "Enter the balance: "
         string OVERDRAFT PROMPT =
                                 "Enter the number of overdrafts: "
         string END LINE = "Thanks for using this program"
  housekeeping()
  detail()
   endOfJob()
stop
housekeeping()
  output BALANCE_PROMPT
   input balance
return
detail()
  output OVERDRAFT_PROMPT
  input numOverdrafts
  fee = (0.01 * balance) - (5 * numOverdratts)output fee
return
endOfJob()
  output END_LINE
```
return

b. Revise the banking program so that it runs continuously for any number of accounts. The detail loop executes continuously while the balance entered is not negative; in addition to calculating the fee, it prompts the user for and gets the balance for the next account. The end-of-job module executes after a number less than 0 is entered for the account balance.

*Answer*: A sample solution is as follows:

# b. **Hierarchy chart**:

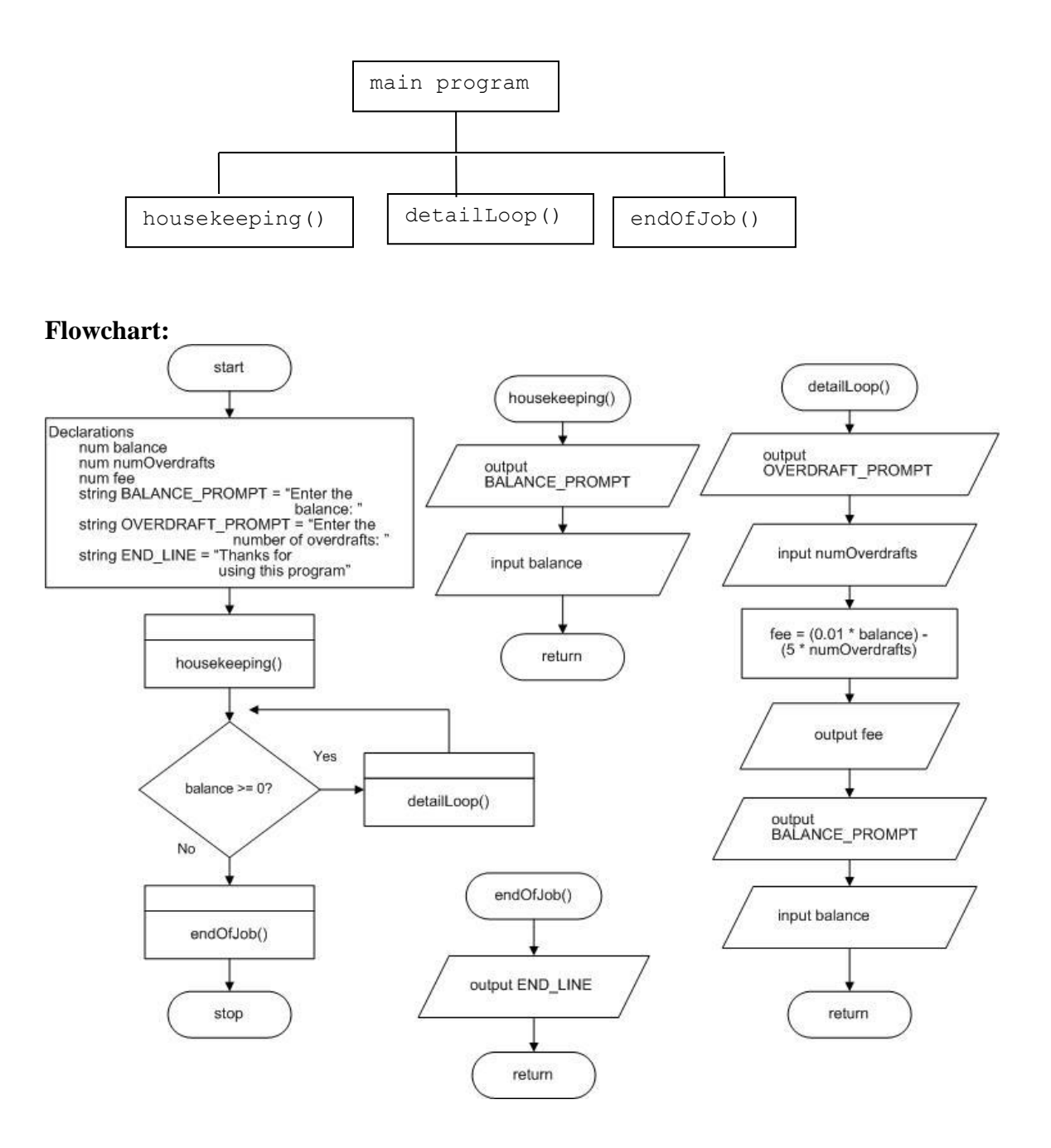

```
start
  Declarations
        num balance
        num numOverdrafts
        num fee
        string BALANCE PROMPT = "Enter the balance: "
         string OVERDRAFT PROMPT = "Enter the number
                            of overdrafts: "
        string END LINE = "Thanks for using this program"
  housekeeping()
  while balance >= 0detailLoop()
  endwhile
  endOfJob()
stop
housekeeping()
  output BALANCE_PROMPT
  input balance
return
detailLoop()
  output OVERDRAFT_PROMPT
  input numOverdrafts
  fee = (0.01 * balance) - (5 * numOverdratts)output fee
  output BALANCE_PROMPT
  input balance
return
endOfJob()
  output END_LINE
return
```
6. a. Draw the hierarchy chart and then plan the logic for a program that calculates a person's body mass index (BMI). BMI is a statistical measure that compares a person's weight and height. The program uses three modules. The first prompts a user for and accepts the user's height in inches. The second module accepts the user's weight in pounds and converts the user's height to meters and weight to kilograms. Then, it calculates BMI as weight in kilograms divided by height in meters squared, and displays the results. There are 2.54 centimeters in an inch, 100 centimeters in a meter, 453.59 grams in a pound, and 1,000 grams in a kilogram. Use named constants whenever you think they are appropriate. The last module displays the message *End of job*.

*Answer*: A sample solution is as follows:

# **Hierarchy chart**:

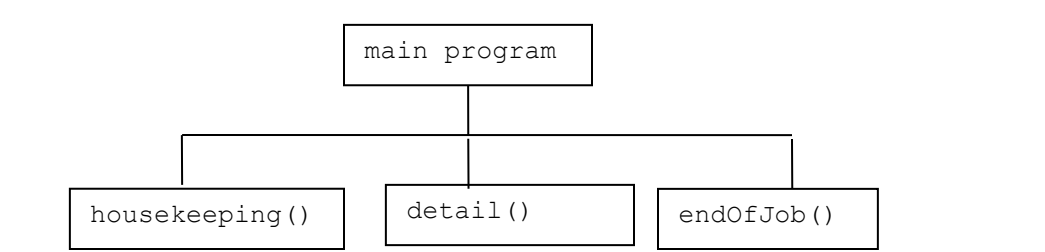

### **Flowchart:**

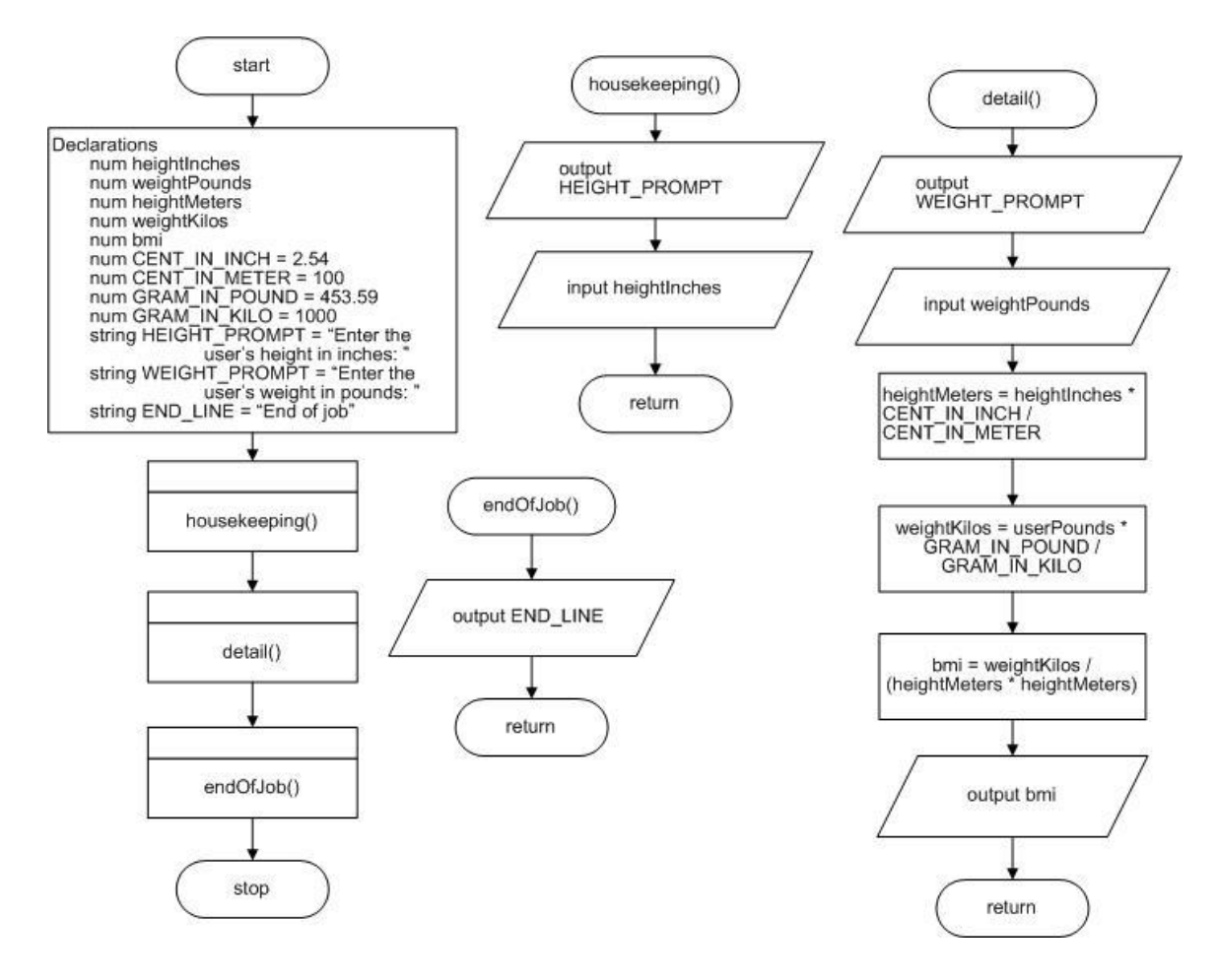

```
start
   Declarations
         num heightInches
         num weightPounds
         num heightMeters
         num weightKilos
         num bmi
```

```
num CENT IN INCH = 2.54num \quad \overline{\text{CNT}} \text{IN} \text{METER} = 100num \space \space GRAM \space \space IN \space \space POUND \space = \space 453.59num GRAM_IN_KILO = 1000
          string HEIGHT PROMPT = "Enter the user's height in
                                      inches: "
          string WEIGHT PROMPT = "Enter the user's weight in
                                      pounds: "
          string END LINE = "End of job"
   housekeeping()
   detail()
   endOfJob()
stop
housekeeping()
   output HEIGHT_PROMPT
   input heightInches
return
detail()
  output WEIGHT_PROMPT
   input weightPounds
  heightMeters = heightInches * CENT IN INCH / CENT IN METER
   weightKilos = userPounds * GRAM INPOUND / GRAM I\overline{N} KILO
   bmi = weightKilos / (heightMeters * heightMeters)output bmi
return
endOfJob()
   output END_LINE
return
```
b. Revise the BMI-determining program to execute continuously until the user enters 0 for the height in inches.

*Answer*: A sample solution is as follows:

### b. **Hierarchy chart**:

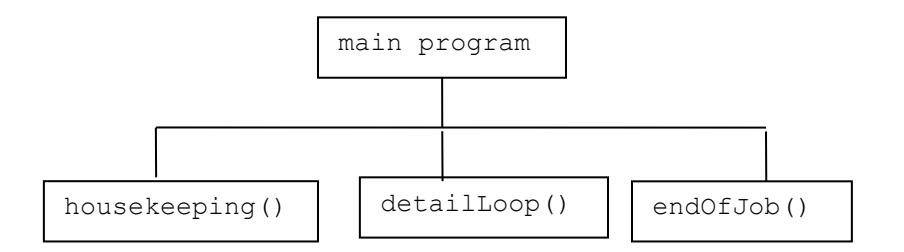

### **Flowchart:**

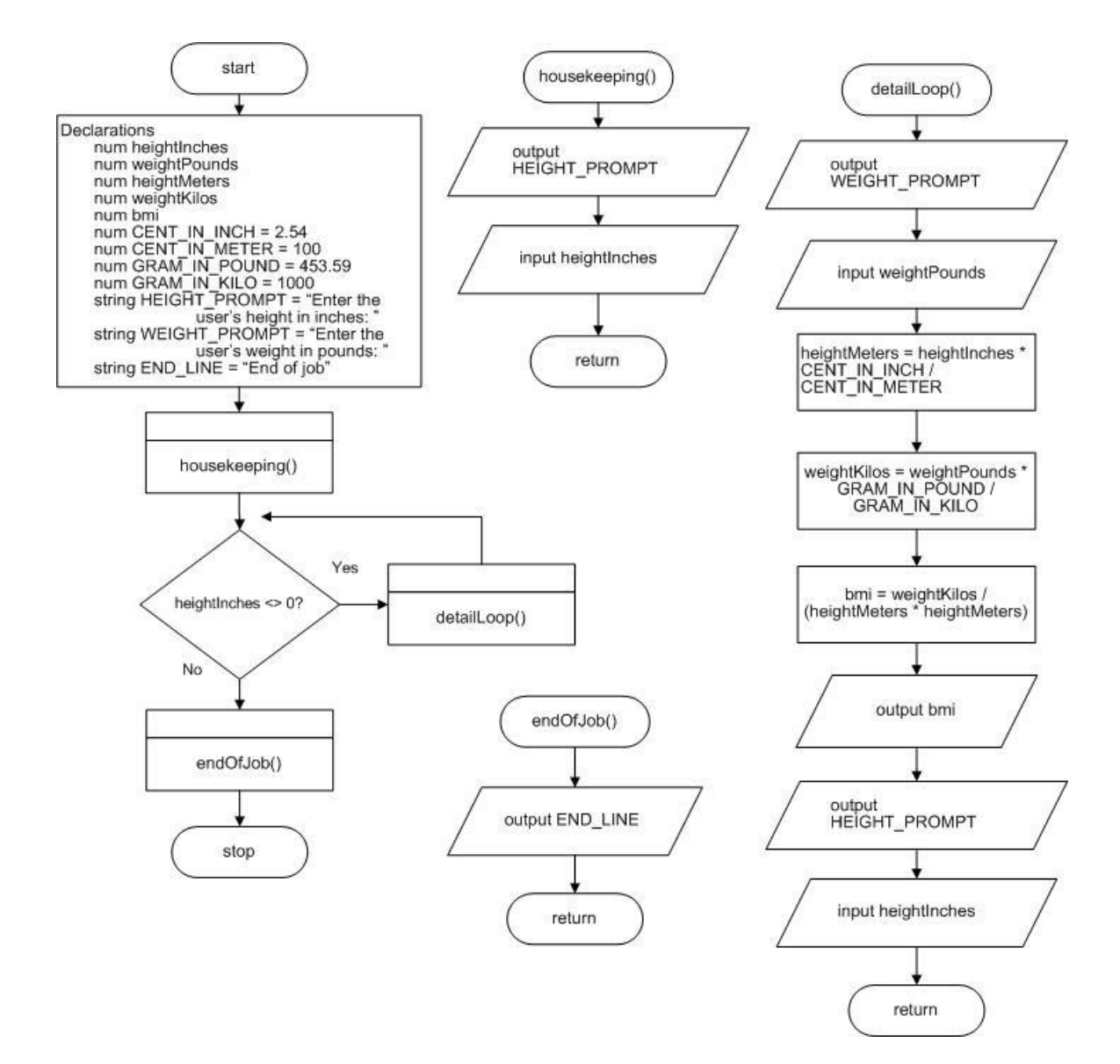

```
start
   Declarations
         num heightInches
         num weightPounds
         num heightMeters
         num weightKilos
         num bmi
         num CENT IN INCH = 2.54
         num \text{ CENT} \text{IN} \text{METER} = 100num GRAM IN POUND = 453.59
         num GRAM_IN_KILO = 1000
         string HETGHT PROMPT = "Enter the user's height in
                                    inches: "
         string WEIGHT PROMPT = "Enter the user's weight in
                                    pounds: "
         string END LINE = "End of job"
```

```
housekeeping()
  while heightInches <> 0
        detailLoop()
  endwhile
  endOfJob()
stop
housekeeping()
  output HEIGHT_PROMPT
   input heightInches
return
detailLoop()
  output WEIGHT_PROMPT
  input weightPounds
  heightMeters = heightInches * CENT_IN_INCH / CENT_IN_METER
  weightKilos = weightPounds * GRAM<sub>IN_POUND</sub> / GRAMIN_KILO
  bmi = weightKilos / (heightMeters * heightMeters)output bmi
  output HEIGHT_PROMPT
  input heightInches
return
endOfJob()
  output END_LINE
return
```
7. Draw the hierarchy chart and design the logic for a program that calculates service charges for Hazel's Housecleaning service. The program contains housekeeping, detail loop, and end-of-job modules. The main program declares any needed global variables and constants and calls the other modules. The housekeeping module displays a prompt for and accepts a customer's last name. While the user does not enter ZZZZ for the name, the detail loop accepts the number of bathrooms and the number of other rooms to be cleaned. The service charge is computed as \$40 plus \$15 for each bathroom and \$10 for each of the other rooms. The detail loop also displays the service charge and then prompts the user for the next customer's name. The endof-job module, which executes after the user enters the sentinel value for the name, displays a message that indicates the program is complete.

*Answer*: A sample solution is as follows:

#### **Hierarchy chart**:

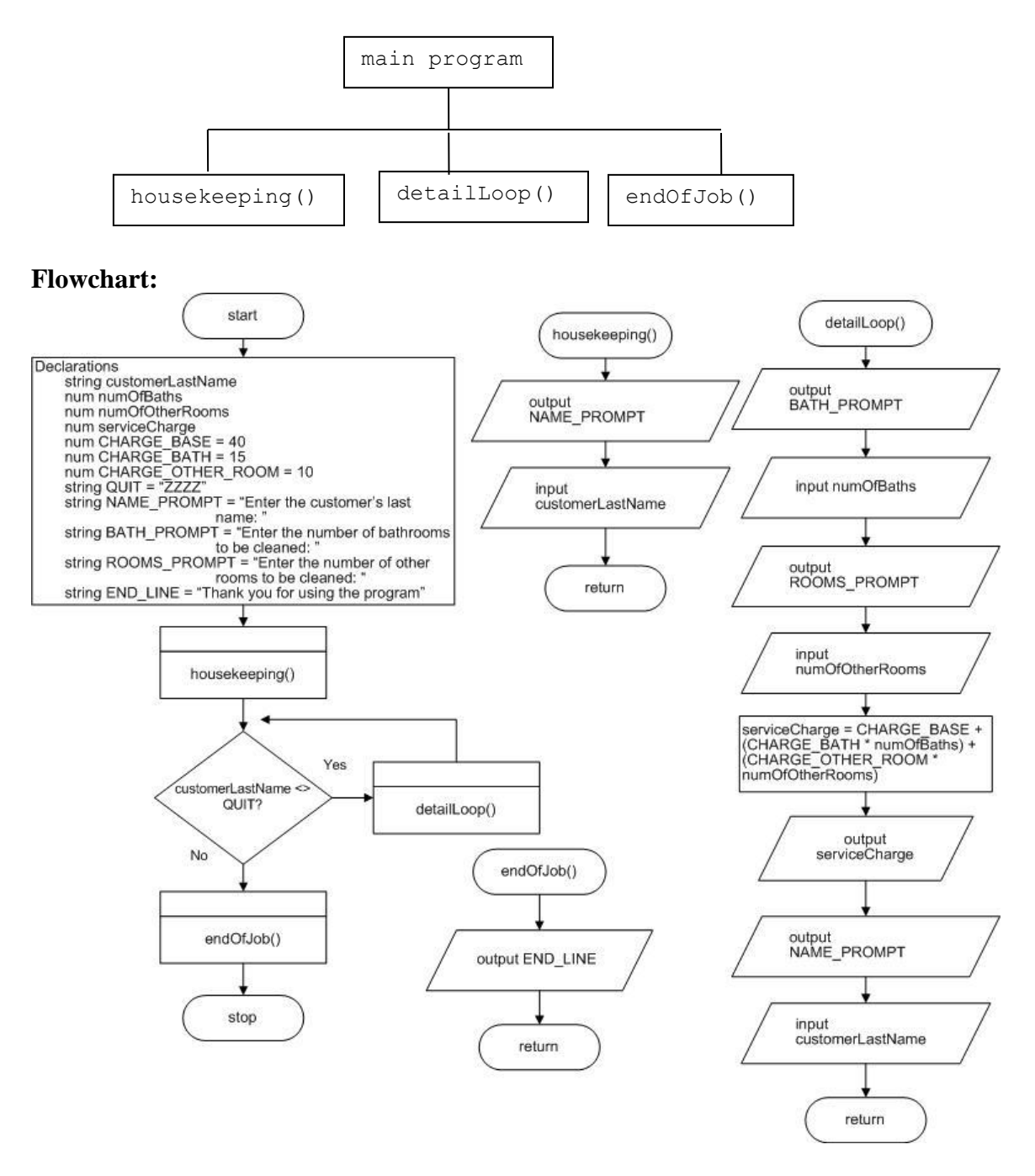

```
start
   Declarations
         string customerLastName
         num numOfBaths
         num numOfOtherRooms
         num serviceCharge
         num CHARGE_BASE = 40
```

```
num CHARGE_BATH = 15
         num CHARGE OTHER ROOM = 10
         string OUT = "ZZZZ"string NAME PROMPT = "Enter the customer's last name: "
         string BATH PROMPT = "Enter the number of bathrooms to be
                                cleaned: "
         string ROOMS PROMPT = "Enter the number of other rooms to
                                be cleaned: "
        string END LINE = "Thank you for using the program"
   housekeeping()
   while customerLastName <> QUIT
        detailLoop()
   endwhile
   endOfJob()
stop
housekeeping()
  output NAME_PROMPT
   input customerLastName
return
detailLoop()
  output BATH_PROMPT
  input numOfBaths
  output ROOM_PROMPT
  input numOfOtherRooms
  serviceCharge = CHARGE BASE + (CHARGE BATH * numOfBaths) +
                    (CHARGE_ROOM * numOfOtherRooms)
  output serviceCharge
  output NAME_PROMPT
   input customerLastName
return
endOfJob()
  output END_LINE
return
```
8. Draw the hierarchy chart and design the logic for a program that calculates the projected cost of a remodeling project. Assume that the labor cost is \$30 per hour. Design a program that prompts the user for a number hours projected for the job and the wholesale cost of materials. The program computes and displays the cost of the job which is the number of hours times the hourly rate plus the 120% of the wholesale cost of materials. The program accepts data continuously until 0 is entered for the number of hours. Use appropriate modules, including one that displays *End of program* when the program is finished.

*Answer*: A sample solution is as follows:

#### **Hierarchy chart**:

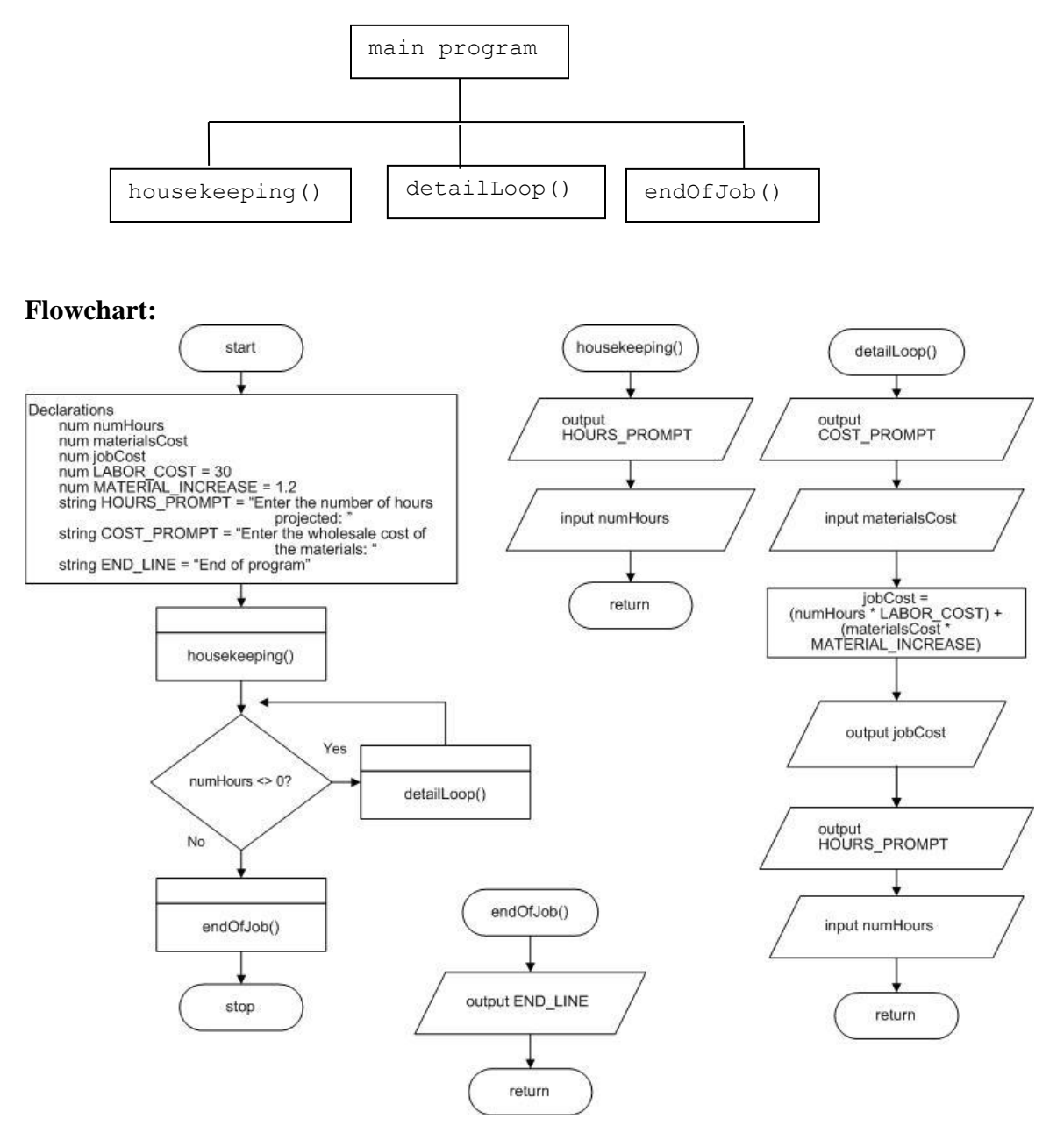

```
start
  Declarations
         string numHours
         num materialsCost
         num jobCost
         num LABOR_COST = 30
         num MATERIAL_INCREASE = 1.2
         string HOURS PROMPT = "Enter the number of hours
                                 projected: "
```

```
string COST PROMPT = "Enter the wholesale cost
                          of the materials: "
         string END LINE = "End of program"
   housekeeping()
   while numHours <> 0
        detailLoop()
   endwhile
   endOfJob()
stop
housekeeping()
  output HOURS_PROMPT
  input numHours
return
detailLoop()
  output COST_PROMPT
  input materialsCost
  jobCost = (numHours * LABOR_COST) + 
              (materialsCost \times MATERIAL INCREASE)output jobCost
  output HOURS_PROMPT
   input numHours
return
endOfJob()
 output END_LINE
return
```
9. a. Draw the hierarchy chart and design the logic for a program needed by the manager of the Stengel County softball team, who wants to compute slugging percentages for his players. A slugging percentage is the total bases earned with base hits divided by the player's number of at-bats. Design a program that prompts the user for a player jersey number, the number of bases earned, and the number of at-bats, and then displays all the data, including the calculated slugging average. The program accepts players continuously until 0 is entered for the jersey number. Use appropriate modules, including one that displays *End of job* after the sentinel is entered for the jersey number.

*Answer*: A sample solution is as follows:

### **Hierarchy chart**:

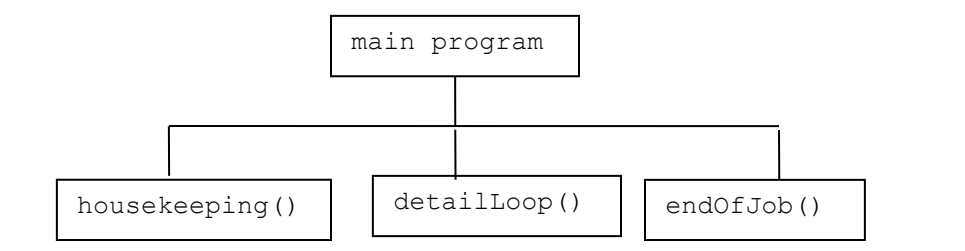

#### **Flowchart:**

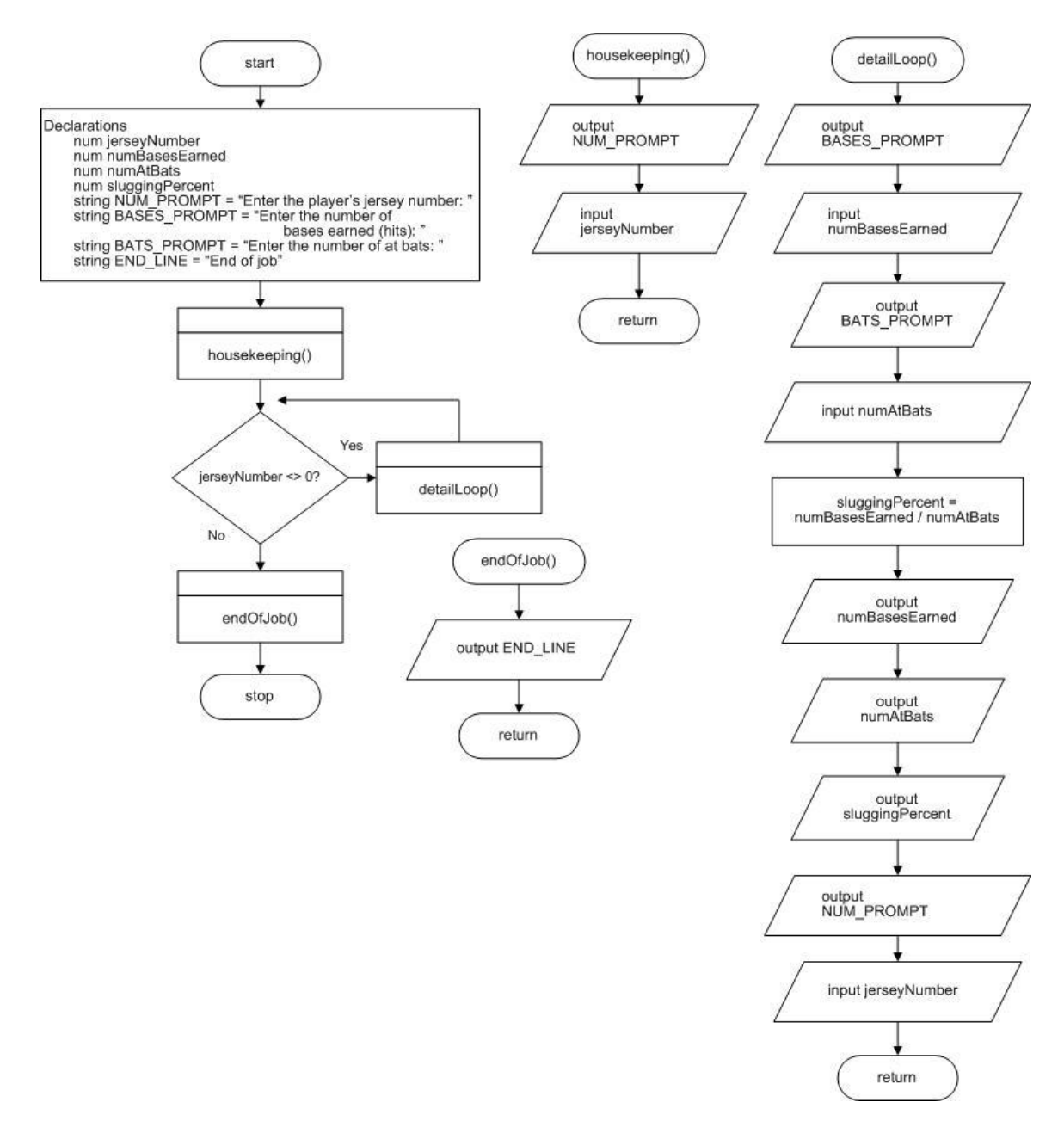

```
start
  Declarations
        num jerseyNumber
        num numBasesEarned
        num numAtBats
        num sluggingPercent
        string NUM PROMPT = "Enter the player's jersey number: "
         string BASES PROMPT = "Enter the number of bases
                               earned (hits): "
        string BATS PROMPT = "Enter the number of at bats: "
        string END LINE = "End of job"
  housekeeping()
  while jerseyNumber <> 0
        detailLoop()
  endwhile
  endOfJob()
stop
housekeeping()
  output NUM_PROMPT
  input jerseyNumber
return
detailLoop()
  output BASES_PROMPT
  input numBasesEarned
  output BATS_PROMPT
  input numAtBats
  sluggingPercent = numBasesEarned / numAtBats
  output numBasesEarned
  output numAtBats
  output sluggingPercent
  output NUM_PROMPT
  input jerseyNumber
return
endOfJob()
  output END_LINE
return
```
b. Modify the slugging percentage program to also calculate a player's on-base percentage. An on-base percentage is calculated by adding a player's hits and walks, and then dividing by the sum of at-bats, walks, and sacrifice flies. Prompt the user for all the additional data needed, and display all the data for each player.

*Answer*: A sample solution is as follows:

#### b. **Hierarchy chart**:

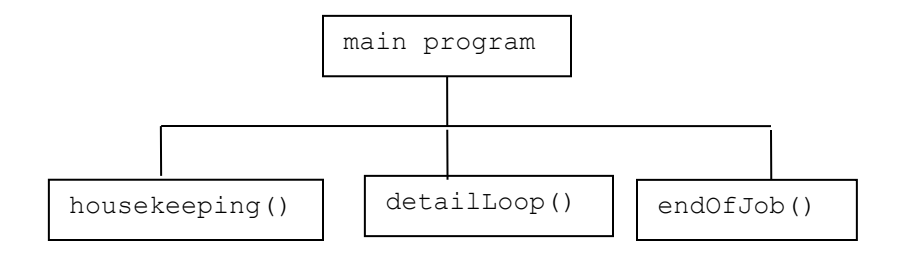

# **Flowchart:**

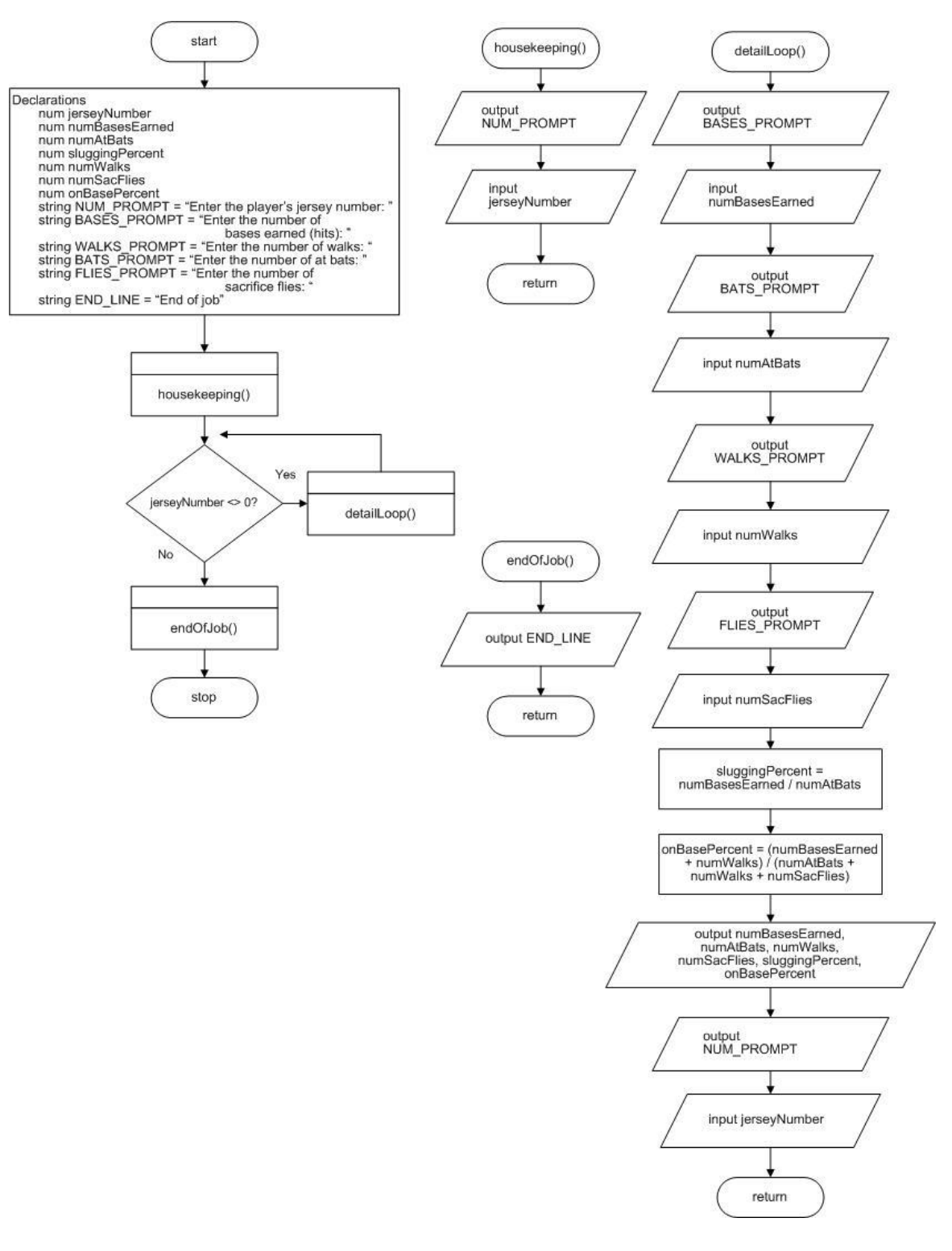

start Declarations num jerseyNumber num numBasesEarned

```
num numAtBats
         num sluggingPercent
         num numWalks
         num numSacFlies
        num onBasePercent
         string NUM PROMPT = "Enter the player's jersey number: "
         string BASES PROMPT = "Enter the number of bases
                                earned (hits): "
         string WALKS PROMPT = "Enter the number of walks: "
         string BATS PROMPT = "Enter the number of at bats: "
         string FLIES PROMPT = "Enter the number of sacrifice
                                flies: "
         string END LINE = "End of job"
  housekeeping()
  while jerseyNumber <> 0
         detailLoop()
   endwhile
  endOfJob()
stop
housekeeping()
  output NUM_PROMPT
  input jerseyNumber
return
detailLoop()
  output BASES_PROMPT
  input numBasesEarned
  output BATS_PROMPT
  input numAtBats
  output WALKS_PROMPT
  input numWalks
  output FLIES_PROMPT
  input numSacFlies
  sluggingPercent = numBasesEarned / numAtBats
  onBasePercent = (numBasesEarned + numWalks) / 
                    (numAtBats + numWalks + numSacFlies)
  output numBasesEarned, numAtBats, numWalks, numSacFlies,
              sluggingPercent, onBasePercent
  output NUM_PROMPT
  input jerseyNumber
return
endOfJob()
  output END_LINE
return
```
c. Modify the softball program to also compute a gross production average (GPA) for each player. A GPA is calculated by multiplying a player's on-base percentage by 1.8, then adding the player's slugging percentage, and then dividing by four.

*Answer*: A sample solution is as follows:

#### c. **Hierarchy chart**:

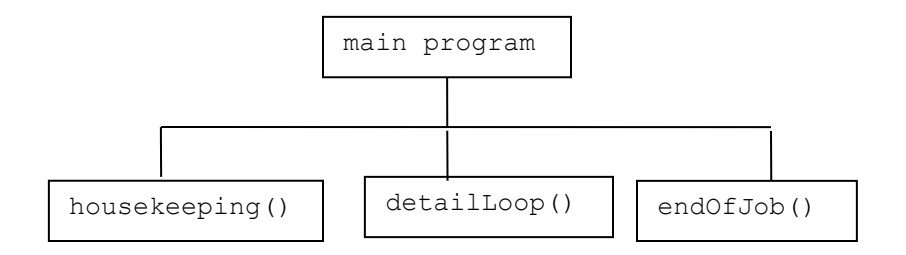

# **Flowchart:**

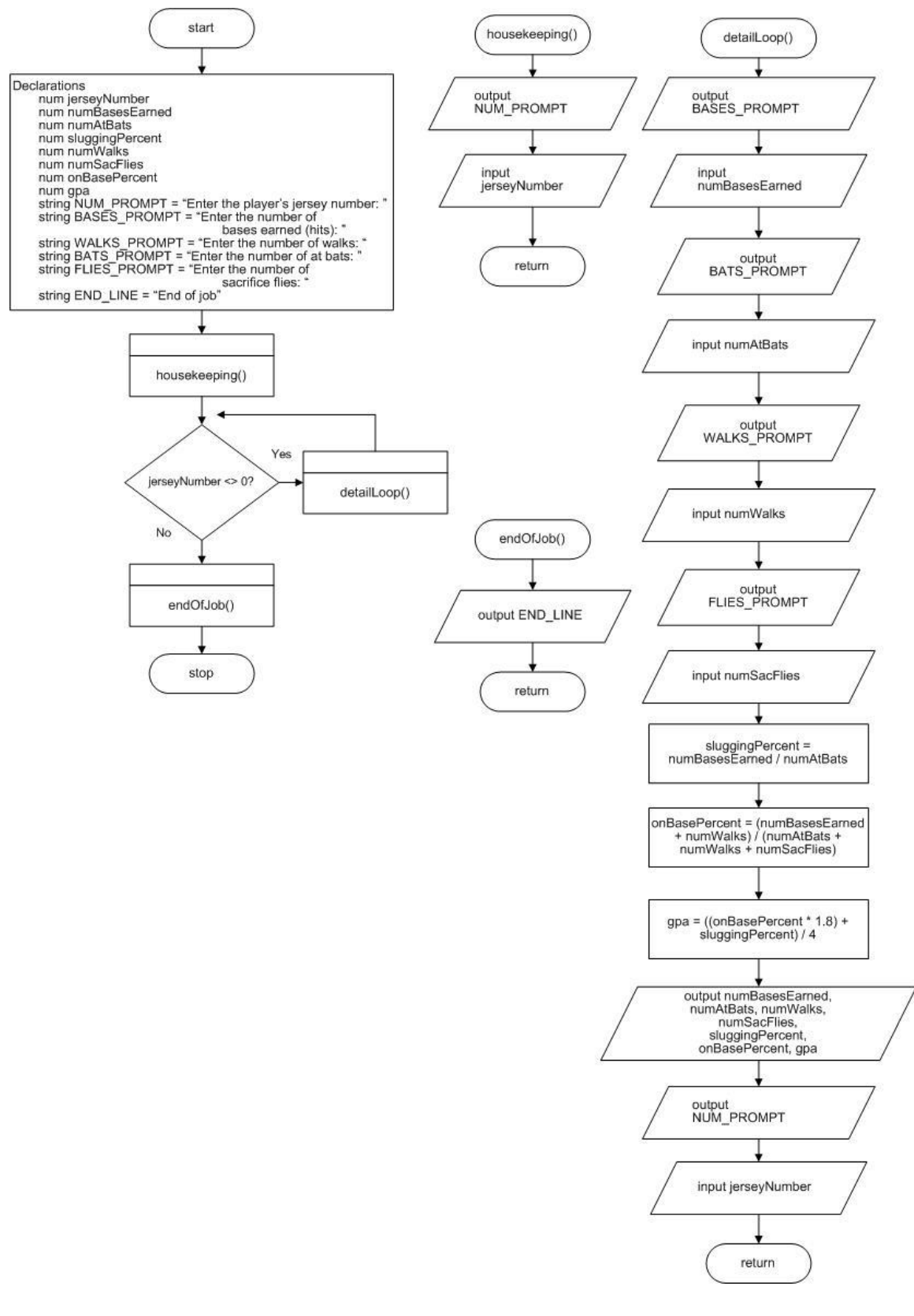

```
start
  Declarations
        num jerseyNumber
         num numBasesEarned
         num numAtBats
         num sluggingPercent
         num numWalks
         num numSacFlies
         num onBasePercent
         num gpa
         string NUM PROMPT = "Enter the player's jersey number: "
         string BASES PROMPT = "Enter the number of bases
                                 earned (hits): "
         string WALKS PROMPT = "Enter the number of walks: "
         string BATS \overline{P}ROMPT = "Enter the number of at bats: "
         string FLIES PROMPT = "Enter the number of sacrifice
                                 flies: "
         string END LINE = "End of job"
  housekeeping()
  while jerseyNumber <> 0
         detailLoop()
  endwhile
  endOfJob()
stop
housekeeping()
  output NUM_PROMPT
   input jerseyNumber
return
detailLoop()
  output BASES_PROMPT
   input numBasesEarned
  output BATS_PROMPT
  input numAtBats
  output WALKS_PROMPT
  input numWalks
  output FLIES_PROMPT
  input numSacFlies
   sluggingPercent = numBasesEarned / numAtBats
  onBasePercent = (numBasesEarned + numWalks) / 
                     (numAtBats + numWalks + numSacFlies)
  ppa = ((onBasePercent * 1.8) + sluggingPercent) / 4
  output numBasesEarned, numAtBats, numWalks, numSacFlies,
               sluggingPercent, onBasePercent, gpa
   output NUM_PROMPT
   input jerseyNumber
return
endOfJob()
  output END_LINE
return
```
10. Draw the hierarchy chart and design the logic for a program for Arnie's Appliances. Design a program that prompts the user for a refrigerator model name and the interior height, width, and depth in inches. Calculate the refrigerator capacity in cubic feet by first multiplying the height, width, and depth to get cubic inches, and then dividing by 1728 (the number of cubic inches in a cubic foot). The program accepts model names continuously until "XXX" is entered. Use named constants where appropriate. Also use modules, including one that displays *End of job* after the sentinel is entered for the model name.

*Answer*: A sample solution is as follows:

# **Hierarchy chart**:

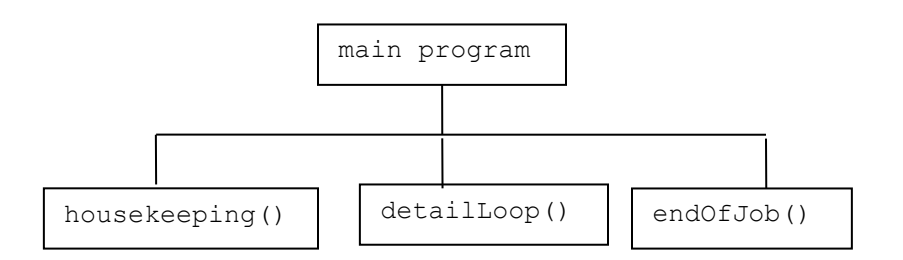

**Flowchart:** 

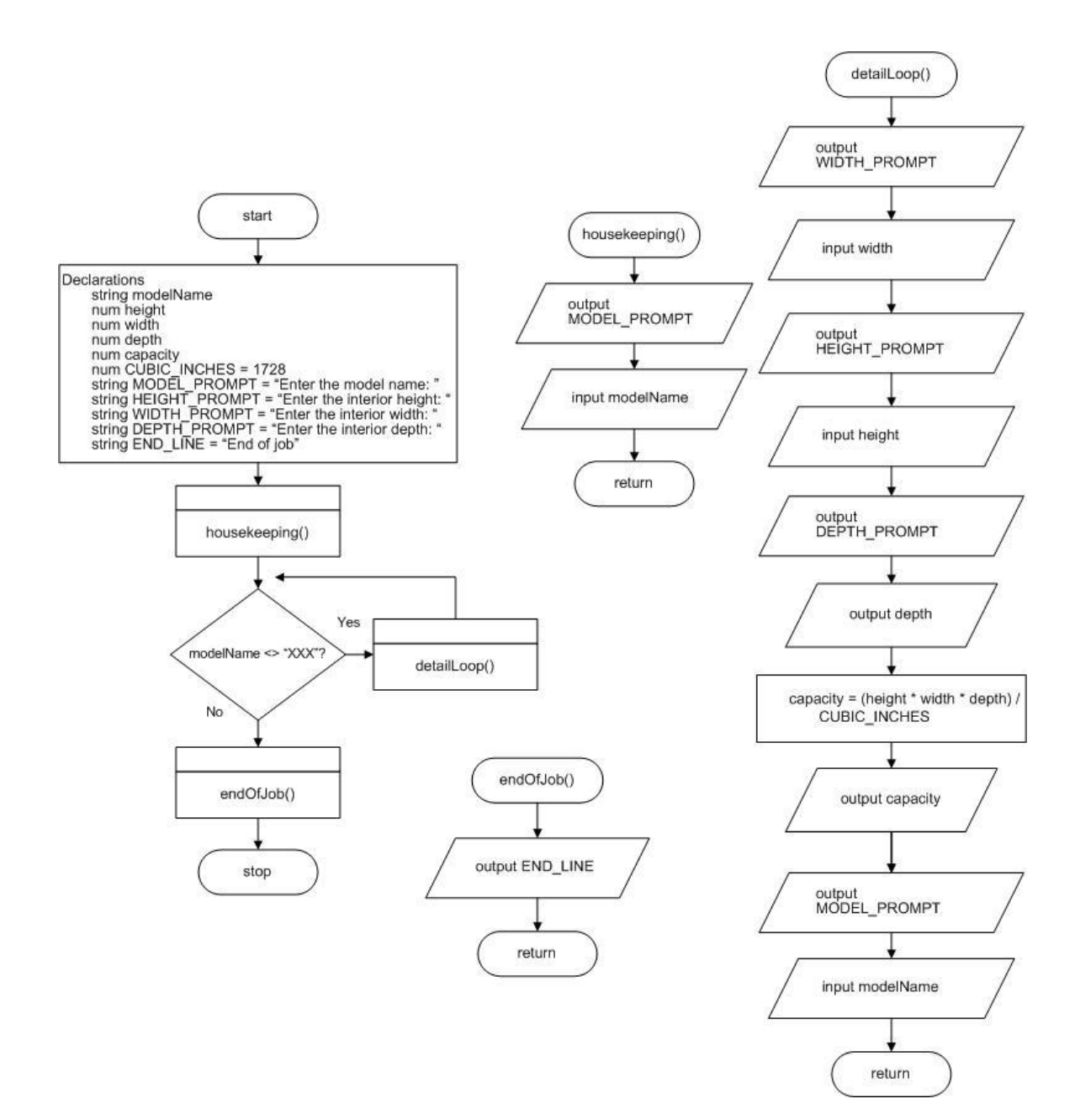

```
start
   Declarations
         string modelName
         num height
         num width
         num depth
         num capacity
         num CUBIC_INCHES = 1728
         string MODEL_PROMPT = "Enter the model name: " 
         string HEIGHT_PROMPT = "Enter the interior height: "
         string WIDTH \overline{P}ROMPT = "Enter the interior width: "
         string DEPTH_PROMPT = "Enter the interior depth: "
```

```
string END LINE = "End of job"
   housekeeping()
   while modelName <> "XXX"
         detailLoop()
   endwhile
  endOfJob()
stop
housekeeping()
  output MODEL_PROMPT
   input modelName
return
detailLoop()
  output WIDTH_PROMPT
   input width
  output HEIGHT_PROMPT
  input height
  output DEPTH_PROMPT
  input depth
  capacity = (height * width * depth) / CUBIC INCHES
  output capacity
  output MODEL_PROMPT
   input modelNumber
return
endOfJob()
  output END_LINE
return
```
# **Performing Maintenance**

1. A file named MAINTENANCE02-01.txt is included with your downloadable student files. Assume that this program is a working program in your organization and that it needs modifications as described in the comments (lines that begin with two slashes) at the beginning of the file. Your job is to alter the program to meet the new specifications.

*Answer*:

```
// This program accepts any number of purchase prices
// and computes state sales tax as 6% of the value
// and city sales tax as 2% of the value
// Modify the program so that the user enters
// the two tax rates
// at the start of the program
start
    Declarations
      num price
      num stateTaxRate
      num cityTaxRate
      num totalTax
     num total
    startUp()
```

```
 while price not equal to 0
      mainLoop()
    endwhile
    finishUp()
stop
startUp()
   output "Enter state tax rate"
   input stateTaxRate
   output "Enter city tax rate"
   input cityTaxRate
   output "Enter a price or 0 to quit"
   input price
return
mainLoop()
   totalTax = price * stateTaxRate + price * cityTaxRate
   total = price + totalTax
 output "Price is " , price, " and total tax is ", totalTax
 output "Total is ", total
   output "Enter a price or 0 to quit"
   input price
return
finishUp()
   output "End of program"
return
```
# **Find the Bugs**

1. Your downloadable files for Chapter 2 include DEBUG02-01.txt, DEBUG02-02. txt, and DEBUG02-03.txt. Each file starts with some comments that describe the problem. Comments are lines that begin with two slashes (//). Following the comments, each file contains pseudocode that has one or more bugs you must find and correct.

*Answer*:

#### DEBUG02-01

```
// This pseudocode segment is intended to compute and display
// the average grade of three tests
start
    Declarations
      num test1
      num test2
       num test3
          // test2 was declared twice, and test3 was not declared
       num average
    output "Enter score for test 1 "
       // Closing quote on prompt was missing
```

```
 input test1
    output "Enter score for test 2 "
    input test2
    output "Enter score for test 3 "
    input test3
   average = (test1 + test2 + test3) / 3 // parentheses are needed; otherwise only test3 is divided 
  by 3
    output "Average is ", average
       // variable name is average
end
```
#### DEBUG02-02

```
// This pseudocode segment is intended to compute and display
// the average grade of three tests for any number of students.
// The program executes until the user enters a negative value
// for the first test score.
start
    Declarations
      num test1
      num test2
      num test3
      num average
   housekeeping()
   while test1 >= 0 mainLoop()
    endwhile
   endOfJob()
stop
housekeeping()
   output "Enter score for test 1 or a negative number to quit"
    input test1
       // A value for test1 must be input
return
mainLoop()
   output "Enter score for test 2"
    input test2
   output "Enter score for test 3"
    input test3
       // A value for test3 must be input
   average = (test1 + test2 + test3) / 3 output "Average is ", average
    output "Enter score for test 1 or a negative number to quit"
    input test1
       // test1 was misspelled
return
endOfJob()
    output "End of program"
```
return

#### DEBUG02-03

```
// This pseudocode segment is intended to compute and display
// the cost of home ownership for any number of users
// The program ends when a user enters 0 for the mortgage payment
start
    Declarations
      num mortgagePayment
      num utilities
      num taxes
      num upkeep
      num total
    startUp()
      // Method name has uppercase U
    while mortgagePayment not equal to 0
      mainLoop()
          // Method name has lowercase m
    endwhile
    finishUp()
stop
startUp()
    output "Enter your mortgage payment or 0 to quit"
    input mortgagePayment
       // Variable name was misspelled
return
mainLoop()
   output "Enter utilities"
   input utilities
   output "Enter taxes"
   input taxes
   output "Enter amount for upkeep"
   input upkeep
   total = mortgagePayment + utilities + taxes + upkeep
   output "Total is ", total
   output "Enter your mortgage payment or 0 to quit"
   input mortgagePayment
       // The next mortgagePayment must be entered before the mainLoop() 
ends
return
finishUp()
   output "End of program"
return
```
2. Your downloadable files for Chapter 2 include a file named DEBUG02-04.jpg that contains a flowchart with syntax and/or logical errors. Examine the flowchart and then find and correct all the bugs.

*Answer*:

// Program prompts users for names and quantities for a \$2.00 product and displays total for each user until "XXX" is entered

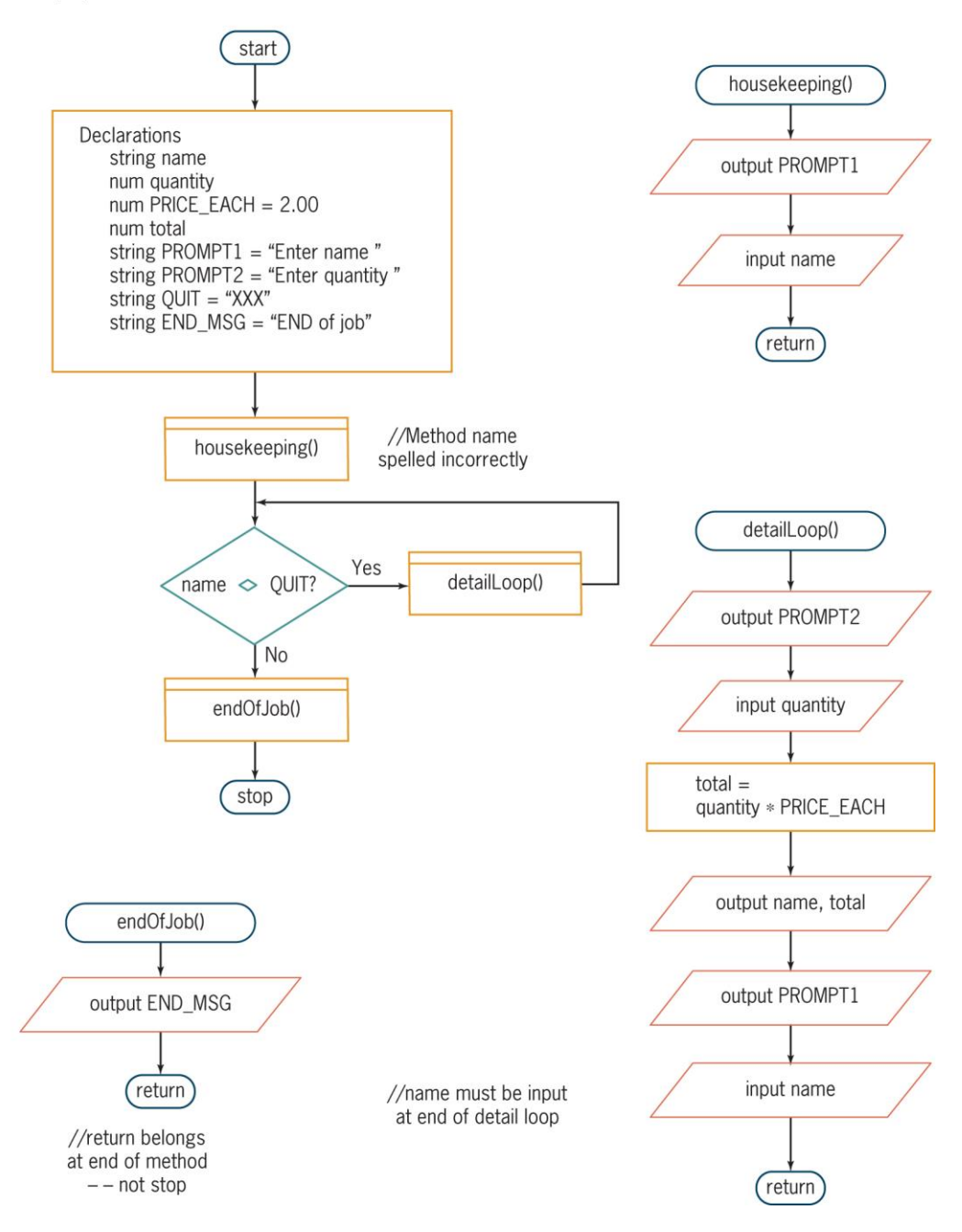

# **Game Zone**

1. Create a flowchart or pseudocode that shows the logic for a program that generates a random number, then asks the user to think of a number between 1 and 10. Then display the randomly generated number so the user can see whether his or her guess was accurate. (In future chapters you will improve this game so that the user can enter a guess and the program can determine whether the user was correct.)

#### *Answer:* A sample solution is as follows:

#### **Flowchart:**

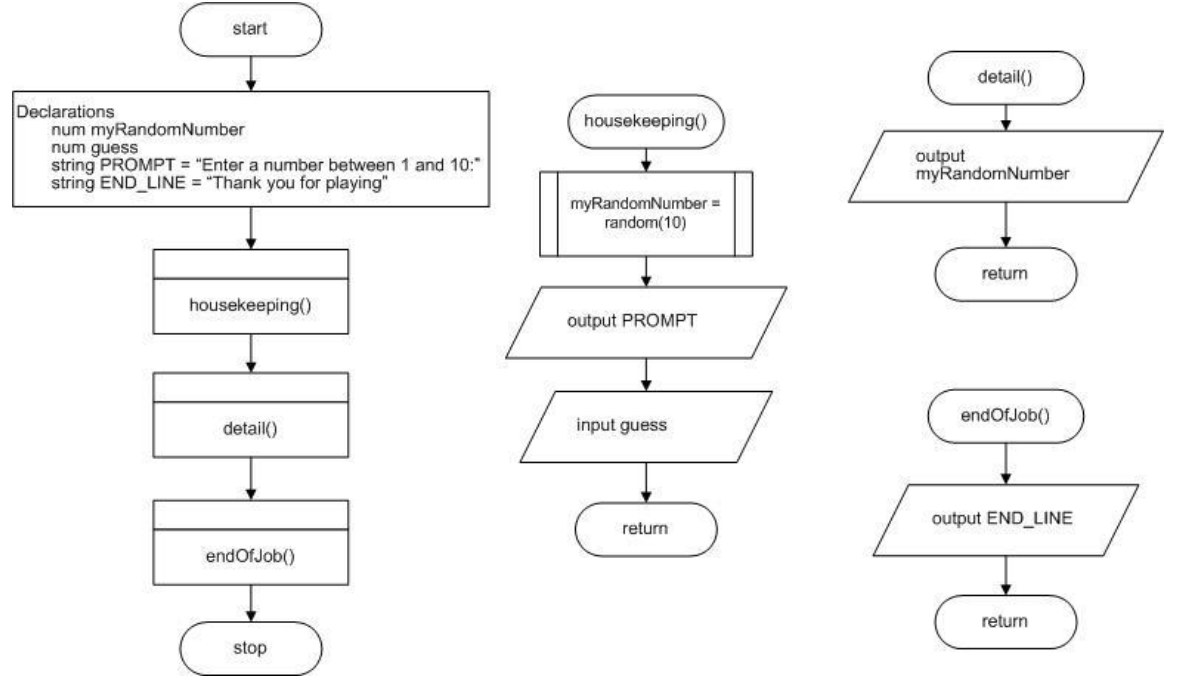

```
start
   Declarations
         num myRandomNumber
         num guess
         string PROMPT = "Enter a number between 1 and 10: "
         string END LINE = "Thank you for playing"
  housekeeping()
  detail()
   endOfJob()
stop
housekeeping()
  myRandomNumber = random(10)output PROMPT
   input guess
return
detail()
  output myRandomNumber
return
endOfJob()
  output END_LINE
return
```